**Fonticate Crack Free Download**

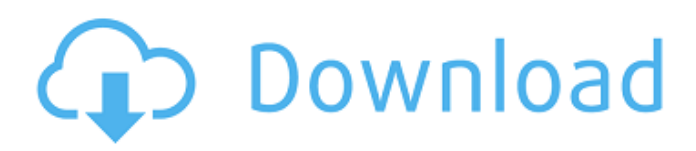

### **Fonticate Crack + Free For Windows [April-2022]**

The application can display fonts available on your system, displays the name of each font and a preview of selected font. So you can preview and compare fonts such as Helvetica, Black, Arial, Charcoal, Impact. However, since there are so many fonts, it needs a lot of time to list all of them. You can also select specific font by its name as well as move to a font easily. So what are the cool features of this app? The output format is really great. The font name and preview can be exported to CSV, which is very handy. You can also export the font name and preview to a web link which can easily be used for your website. Finally, the application is only designed for Windows OS so please do not blame us if you are using Windows but you have used Fonticate Activation Code on Mac. The Fonticate Full Crack can be useful when you want to install fonts on your system. This article is originally from PSM Icons, which is an expert blog about computer operating system, tips and tricks.{ "name": "moment", "version": "2.22.1", "main": "moment.js", "ignore": [ "\*\*/.\*", "node\_modules", "components", "lib", "moment.js.org", "test", "docs", "build", "src", "\*.json", "AUTHORS", "CONTRIBUTING" ] } Q: What is the optimal way to apply a kernel matrix to a vector in numpy? What is the optimal way to apply a kernel matrix to a vector? Is it more efficient to perform the multiplication in Cython/C first, and then return the result to python, or to do all the numpy vector math directly? def  $k(x,y)$ : return kernel(x,y)  $x = np.array([[1, 2], [3, 4]])$  y = kernel([4, 5]) print(k(x,y)) A:

#### **Fonticate Crack With Keygen**

By using Fonticate Crack, you can view and even download all available fonts on your PC without registering. The interface consists of a window frame with a list of fonts arranged on a scrollable panel. It is similar to what you would get from just browsing through Windows' system font list, but with a neat option to search for fonts by type (numbers, symbols, etc). When a font is selected, Fonticate Crack Mac will display the preview area. Here, you can use your mouse to select multiple fonts and then apply the desired formatting. If you want to view the actual output, simply paste in the text box that's provided. You can also create customized text strings by typing it in the text box and subsequently hitting the Generate button. Useful Information : Keyboard Controls You can use the keyboard to scroll through all elements on the list, using any of the following shortcuts : ↑–> to navigate through the list ↓–-> to highlight a font in the list and return to the previous font Z–√ to go to the top or bottom n–k to advance through the list How to install For Microsoft Windows users, the application is available as a stand-alone app, and a portable version that you can install on any of your USB thumb drives to take with you. The portable package is a smaller version of the installation file so it can be easily stored on a thumb drive and be used as a portable application. Installing the Software 1. Open the downloaded file after downloading (Installer.zip for Stand-alone version). Make sure to open folder containing the installation file (for Microsoft Windows users), open it and run setup.exe to install Fonticate Crack For Windows. 2. For portable versions, simply copy and paste it to a suitable USB thumb drive. 3. After the installation finishes, a menu item will be added to the context menu of your Windows Explorer. You can use it to access Fonticate Crack Keygen by typing Fontiate in the address bar. Fontiate Reviewed by Bob on 2018-03-01 Fonticate is easy to use and shows you exactly how your text will look when the font you are looking at is applied. At first glance, it looks like an adware application but a single click of the mouse removes that impression. The fact that I can download a version to a thumb drive and use it anywhere without registration 09e8f5149f

# **Fonticate Crack [Updated]**

Download and install Fonticate on your computer. When installation completes, download the most suitable font that you want to use in your projects to the Desktop. Open Fonticate, and you will see a standard window frame containing a drop-down list to select the font you downloaded. Type the text and press Enter to preview all text in bold, italic, and all other font styles. A solid font editor This solution is aimed at those of you who wish to try all the font styles available in the application, but are lazy about trying them all the time. If you only need to edit font names you've already used for a longer time, then you can just start writing your text in the name field, select one font in the drop-down list, and watch the text preview to ensure that your font selection has worked properly. Improve text by adding custom text The application is quite simple, and allows you to type text and modify formatting before previewing the new text. However, there's no copy and paste function to copy text from one application to another. Besides editing text, you can also select all or multiple words in the word-picker box, and then apply attributes like bold, italic, or underline to them. This solution has a paid version, but the features of both solutions are pretty similar. The only difference lies in the way you preview text, and the alternative to edit font names. On the other hand, all previously installed fonts are displayed in the drop-down list which you use to select a font style for text editing. You can also browse through all fonts by typing the name of the font in the search field. To preview text, you either click on the preview button at the top right of the window, or press Ctrl+Enter to open the text editor. When you need to write new text, just click on the text field, type the text, and press Enter. A good solution for those of you who wish to preview all available fonts for an improved text preview. Fonticate Description: The application has multiple parts, allowing you to preview text in both visual and text editor. Moreover, it displays the full list of installed fonts in the main window, and lets you select fonts right after installation. Load the applications package This part of the instructions is aimed at those of you who have the installation file ready, and want to

#### **What's New in the?**

Add, remove or preview a range of fonts directly from your hard drive. The font list is fully customizable, with over 5000 fonts available for download. Test fonts visually to find a style that you like. Use a mouse to select a font and get a preview of its text. Supported formats: A few of the font files are in the Portable Document Format (pdf). Additional Requirements: Windows 10 and up. Download: Text Book-Learning to Write Software: From Novice to Advanced to Expert Write the name of a programming language. Find the best Flutter Expert in Hong Kong: "After working with Flutter...I found Flutter to be much easier than any other programming language in which I have used. The UI design was easy to understand and I was able to implement my software without facing any kind of issues. Most importantly, the response time that I was getting from Flutter was very good with a lot of technical support." When you are learning a new skill, you have the opportunity to feel the language while training, so that you can understand whether you have the appropriate mindset in order to absorb the skills faster. On the other hand, you can improve your techniques on the basis of the problems encountered during the process. Most of the people who are beginners try to avoid completing the tutorials in a sequence. They start in order to improve their skills, and then usually fail to achieve the main objective. This is because they study on their own, without having an instructor that guides them through the process. In a sequence, there are fewer chances of causing the mistakes while you are learning the language. Thus, in the first step, you should learn only the basics. After that, go further and further to the next level, and learn the things a bit further from the current state. It is difficult to accomplish this in a sequence, and each mistake you make is very important at that stage. In some places, the necessary skills are explained in details, and only in the level, but in some other places, you have to figure it out on your own. In the latter case, you should follow an instructor closely to gain some confidence in your skills

# **System Requirements For Fonticate:**

Pre-Requisites: Once you start playing your game, you may want to view the Achievements. To see the list of Achievements, you must open the achievement screen and click the Achievement icon. Difficulty: New to the series or a new player? The following section covers the game from top to bottom, and will help answer the most common questions. In the game's Campaign you will encounter the characters from Return to Monkey Island. You can start the game with either the "Achievement"

Related links:

<http://touchdownhotels.com/ing8-for-ios-crack-product-key-free-x64-updated/> [https://blogup.in/upload/files/2022/06/x7JEJ2gXTx32NFKFoRX6\\_08\\_0d54caab02ac47a998e3d4714178cfcf\\_file.pdf](https://blogup.in/upload/files/2022/06/x7JEJ2gXTx32NFKFoRX6_08_0d54caab02ac47a998e3d4714178cfcf_file.pdf) <http://www.camptalk.org/wp-content/uploads/2022/06/dayedy.pdf> <https://awamagazine.info/advert/easy-cad-to-pdf-converter-8-2-7-3-crack-with-license-code-free-download-win-mac-latest/> <https://retspro.com/bizmon-desktop-dashboard-crack-with-keygen/> <http://rayca-app.ir/onetouch-4-lite-crack-with-full-keygen-final-2022/> <https://progressivehealthcareindia.com/2022/06/08/advanced-eudora-email-recovery-download/> [https://bisnisruli.com/wp](https://bisnisruli.com/wp-content/uploads/2022/06/Friendly_Network_Inventory__Crack__Serial_Number_Full_Torrent_Free_For_PC.pdf)[content/uploads/2022/06/Friendly\\_Network\\_Inventory\\_\\_Crack\\_\\_Serial\\_Number\\_Full\\_Torrent\\_Free\\_For\\_PC.pdf](https://bisnisruli.com/wp-content/uploads/2022/06/Friendly_Network_Inventory__Crack__Serial_Number_Full_Torrent_Free_For_PC.pdf) [https://stonerx.me/upload/files/2022/06/bKX6Ayn3fARMr7Ijl2Mc\\_08\\_0d54caab02ac47a998e3d4714178cfcf\\_file.pdf](https://stonerx.me/upload/files/2022/06/bKX6Ayn3fARMr7Ijl2Mc_08_0d54caab02ac47a998e3d4714178cfcf_file.pdf) <http://elevatedhairconcepts.com/?p=4024> <https://dbspecialtyservices.org/wp-content/uploads/2022/06/yellzhua.pdf> [https://offbeak.com/wp-content/uploads/2022/06/Youtube\\_Video\\_Scheduler\\_And\\_Renamer\\_\\_Crack\\_Free\\_Registration\\_Code](https://offbeak.com/wp-content/uploads/2022/06/Youtube_Video_Scheduler_And_Renamer__Crack_Free_Registration_Code_MacWin_2022_New.pdf) [\\_MacWin\\_2022\\_New.pdf](https://offbeak.com/wp-content/uploads/2022/06/Youtube_Video_Scheduler_And_Renamer__Crack_Free_Registration_Code_MacWin_2022_New.pdf) <https://iphix.ir/advert/wxtide32-latest-2022/> <https://www.mypolithink.com/advert/zip-ifilter-workstation-edition-download-for-windows/> <https://digibattri.com/pregnancy-calendar-crack-free-pc-windows-2022/> [https://cristinalinassi.com/wp-content/uploads/Bee\\_on\\_White\\_Flowers.pdf](https://cristinalinassi.com/wp-content/uploads/Bee_on_White_Flowers.pdf) <http://www.pickrecruit.com/voicent-broadcastbysms-crack-with-license-key-free-download-for-pc-final-2022/> [https://black](https://black-affluence.com/social/upload/files/2022/06/jHgb7Lc5KfwtLL3UlJcx_08_a61c756f3ad81991a89560b2f3befcaf_file.pdf)[affluence.com/social/upload/files/2022/06/jHgb7Lc5KfwtLL3UlJcx\\_08\\_a61c756f3ad81991a89560b2f3befcaf\\_file.pdf](https://black-affluence.com/social/upload/files/2022/06/jHgb7Lc5KfwtLL3UlJcx_08_a61c756f3ad81991a89560b2f3befcaf_file.pdf)

<http://jaxskateclub.org/2022/06/08/dbpoweramp-batch-ripper-crack-3264bit/>

<https://www.chiesacristiana.eu/2022/06/08/xdynpro-crack-free-for-windows/>